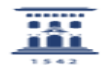

## Nombres de cursos en Moodle 04/14/2024 15:55:49

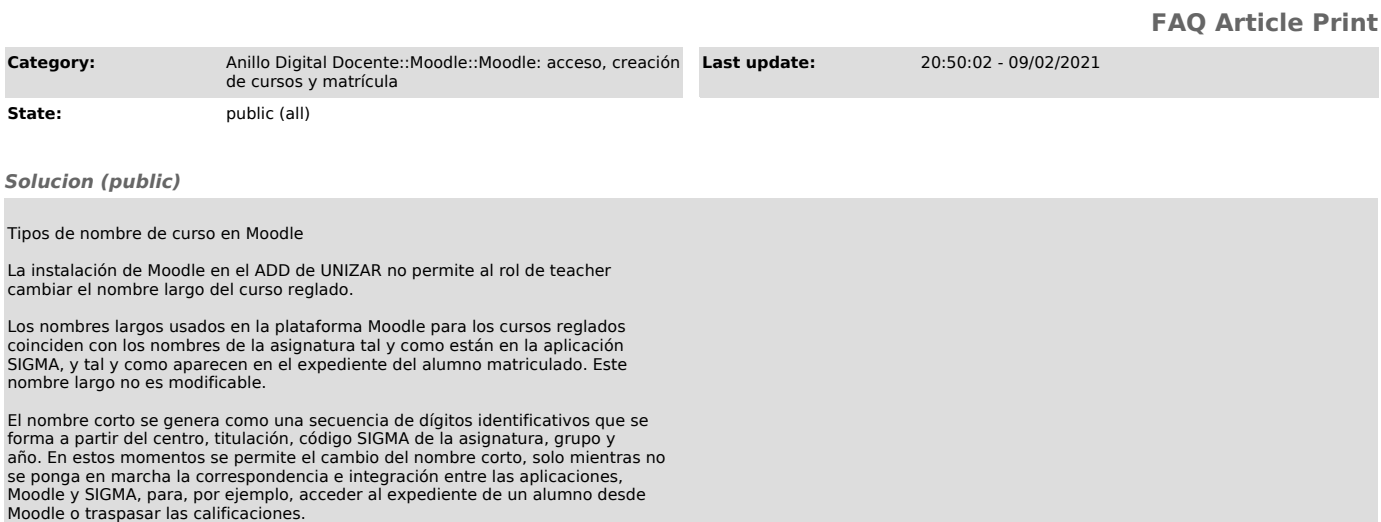